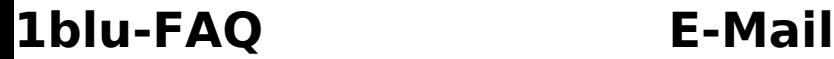

### **Eigener Mailserver - Ich nutze einen 1bluvServer/DedicatedServer und meinen eigenen Mailserver. Was muss ich als POP3/SMTP/IMAP-Server angeben? Eigener Mailserver - Ich nutze einen 1blu-vServer/DedicatedServer und meinen eigenen Mailserver. Was muss ich als POP3/SMTP/IMAP-Server angeben?**

Insofern Sie Ihre **E-Mails extern** über einen **E-Mail-Clienten, wie z.B. Outlook, Thunderbird etc. abholen** möchten, müssen Sie einen POP3/SMTP- bzw. IMAP-Server angeben.

Insofern Sie den eigenen Mailserver nutzen und die **E-Mail-Postfächer bereits in Plesk existieren, nutzen Sie bitte den Domainnamen**, für welchen Sie das Postfach angelegt haben.

(Wie Sie Ihren **eigenen Mailserver** verwenden, erfahren Sie **unter** [folgendem Link](index.php?action=artikel&cat=342&id=201&artlang=de).)

### **Beispiel:**

POP3: IhreDomain.tld (z.B. 1blu.de)

SMTP: IhreDomain.tld (z.B. 1blu.de)

IMAP: IhreDomain.tld (z.B. 1blu.de)

# **1blu-FAQ E-Mail**

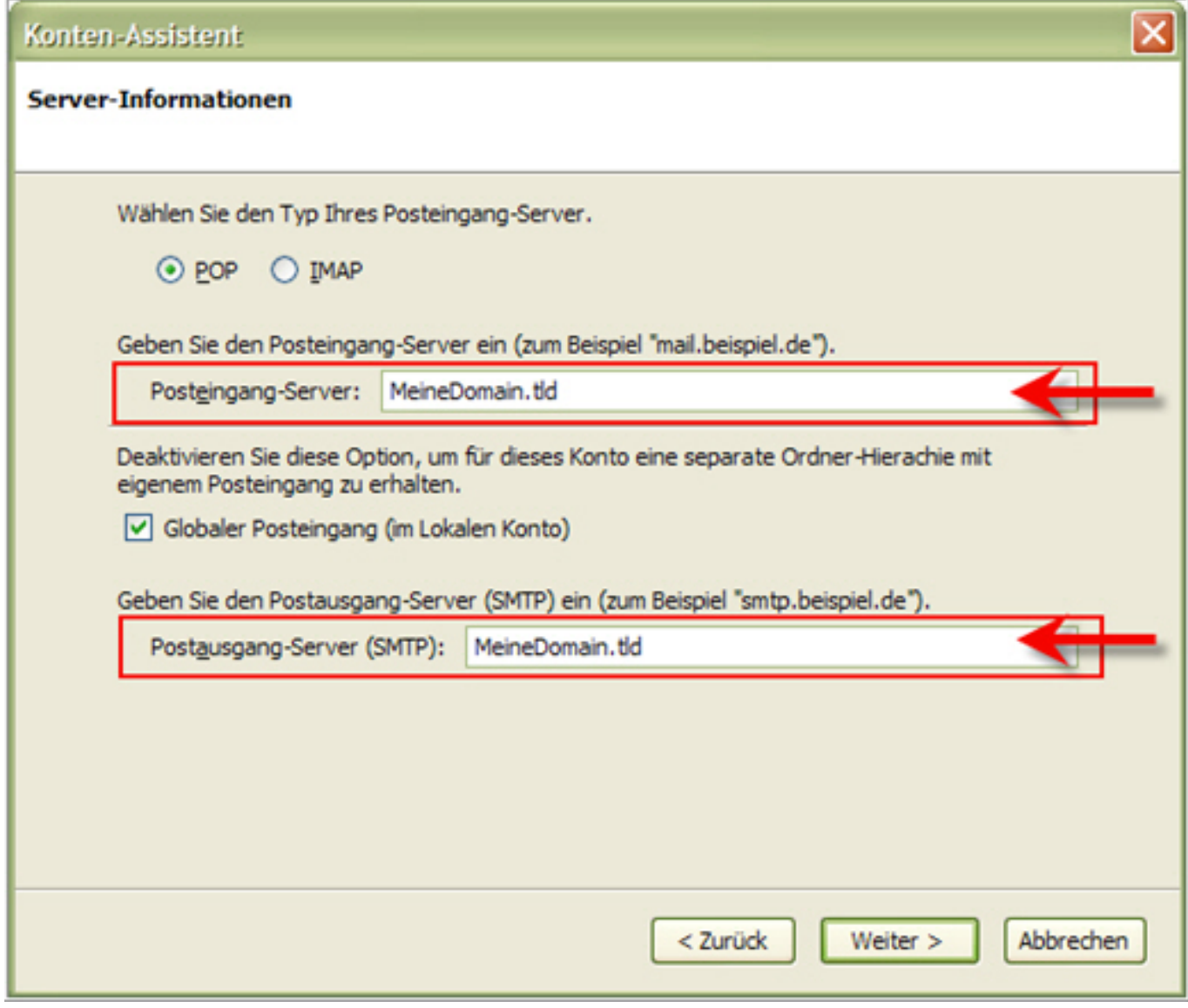

## **Wichtiger Hinweis:**

Bitte beachten Sie, dass Sie sich am Postausgangsserver authentifizieren müssen, damit Sie E-Mails versenden können.

Eindeutige ID: #1158 Verfasser: n/a Letzte Änderung: 2021-10-11 11:39

ntent/522/264/de/eigener-mailserver-\_-ich-nutze-einen-1blu\_vserver\_dedicatedserver-und-meinen-eigenen-mailserver-was-muss-ich-als-pop3\_smtp\_